## **EVALUATIONS**

### **Committee Chair Completes Evaluation**

Faculty members and administrators can be set up as evaluators in Faculty180 in order to review a candidate's dossier. An evaluator can be a faculty member serving on a tenure/promotion committee or an administrator serving as a chair, dean, or provost responsible for evaluating faculty performance. Evaluators are notified by e-mail when a dossier is available for review. A notification message will display in the Action Items on the Home Page. Reviewers can also access candidate's dossiers in the Evaluations section in the left hand navigation. When an evaluation is submitted or the due date for an evaluation has passed, the link to the evaluation is removed from the

| View / Respond <pre>             Perform Evaluations</pre> |        |   | en State University > Eval | uati | ons → |  |  |  |    |         | Quic | cklinks 🗸           |
|------------------------------------------------------------|--------|---|----------------------------|------|-------|--|--|--|----|---------|------|---------------------|
|                                                            |        |   |                            |      |       |  |  |  |    |         |      |                     |
|                                                            | #<br>1 | • |                            |      |       |  |  |  | \$ | Creator | \$   | Actions<br>Evaluate |

### 1. Click the Evaluate button

| Bowling Gr<br>Evalu<br>View Facul | latior                                                                  |            |       | Evaluations > View Faculty > |  |                    |   |                                        |  |           |
|-----------------------------------|-------------------------------------------------------------------------|------------|-------|------------------------------|--|--------------------|---|----------------------------------------|--|-----------|
| Process                           | Annual Performance Review                                               |            |       |                              |  |                    |   |                                        |  |           |
| Туре                              | Annual Review Process                                                   |            |       |                              |  |                    |   |                                        |  |           |
| Evaluation                        | ation Deaprtment/School RPT Committee review, recommendation and letter |            |       |                              |  |                    |   |                                        |  |           |
| Unit                              |                                                                         |            |       |                              |  |                    |   |                                        |  |           |
| Creator                           |                                                                         |            |       |                              |  |                    |   |                                        |  |           |
| Start                             | March 28, 2                                                             | 2018 10:19 | AM    |                              |  |                    |   |                                        |  |           |
| End                               | May 31, 20                                                              | 18 12:00AM | N     |                              |  |                    |   |                                        |  |           |
| Listing of                        | Faculty B                                                               | eing Eva   | luate | d                            |  |                    |   |                                        |  |           |
| #                                 |                                                                         |            |       |                              |  | Evaluation Saved * | ٥ | Dossier<br>(Summer 2016 - Spring 2018) |  | Actions 3 |
| 1 Falcon, Freddie                 |                                                                         |            |       |                              |  |                    |   | Evaluate                               |  |           |
| * Note: Save                      | Note: Saved Evaluations must be Submitted before the deadline shown.    |            |       |                              |  |                    |   |                                        |  |           |
| Submit S                          | elected Eva                                                             | luations   | Car   | ncel                         |  |                    |   |                                        |  |           |

- 2. Click the View icon to preview before submitting and close window when finished reviewing.
- 3. Click the Evaluate button when ready to submit.

# Faculty180 – Evaluations, Committee Chair Completes Evaluation

| A Evalua                                                                                                    | ation Detail                   | ls                                                               |
|----------------------------------------------------------------------------------------------------|--------------------------------|------------------------------------------------------------------|
| Evalua                                                                                                    | ation Of                       | Freddie Falcon                                                   |
| Title                                                                                                    |                                | Deaprtment/School RPT Committee review, recommendation and lette |
| Туре                                                                                                    |                                | Annual Review Process                                            |
| Descr                                                                                                    | ription                        |                                                                  |
| Evalua                                                                                                    | ation Author                   | Name Withheld                                                    |
| Recor                                                                                                    | mmend* F                       | or v 4                                                           |
| Recor                                                                                                    | mmend* F                       | or v                                                             |
| Signa                                                                                                    | ture*                          | Sharon 5                                                         |
| Detet                                                                                                    |                                |                                                                  |
| Date*                                                                                                    | ard Evaluat                    | 2018-04-02 6                                                     |
|                                                                                                    | ard Evaluat                    |                                                                  |
| Evalua                                                                                                    | ation                          |                                                                  |
| Evalua                                                                                                    | ation                          |                                                                  |
| Evaluation                                                                                                    | ation                          |                                                                  |
| Evaluation Not the second second seco | ation<br>Path:<br>o attachment |                                                                  |

- 4. Select For or Against
- 5. Type Name
- 6. Select Date
- 7. **Optional:** Type a brief explanation or attach a file
- 8. Save

## Faculty180 – Evaluations, Committee Chair Completes Evaluation

| Bowling G<br>Evalu<br>View Facu | latior                                                               |              | > E  | Evaluations > View Faculty >              |   |                    |   |                                        |  | Quicklinks 🗸 |
|---------------------------------|----------------------------------------------------------------------|--------------|------|-------------------------------------------|---|--------------------|---|----------------------------------------|--|--------------|
| Process                         | Annual Per                                                           | formance Rev | /iew |                                           |   |                    |   |                                        |  |              |
| Туре                            | Annual Rev                                                           | iew Process  |      |                                           |   |                    |   |                                        |  |              |
| Evaluation                      | Deaprtmen                                                            | t/School RPT | Con  | nmittee review, recommendation and letter |   |                    |   |                                        |  |              |
| Unit                            | Manageme                                                             | int          |      |                                           |   |                    |   |                                        |  |              |
| Creator                         |                                                                      |              |      |                                           |   |                    |   |                                        |  |              |
| Start                           | March 28, 2                                                          | 2018 10:19AN | 1    |                                           |   |                    |   |                                        |  |              |
| End                             | May 31, 20                                                           | 18 12:00AM   |      |                                           |   |                    |   |                                        |  |              |
| Listing of                      | Faculty B                                                            | eing Evalu   | ate  | d                                         |   |                    |   |                                        |  |              |
| # ¢ Faculty Being Evaluated     |                                                                      |              |      |                                           | ٥ | Evaluation Saved * | ٥ | Dossier<br>(Summer 2016 - Spring 2018) |  | Actions      |
|                                 | 9<br>1 Falcon, Freddie  Vot Submitted 9 Evaluate                     |              |      |                                           |   |                    |   |                                        |  |              |
| * Note: Save                    | Note: Saved Evaluations must be Submitted before the deadline shown. |              |      |                                           |   |                    |   |                                        |  |              |
|                                 |                                                                      |              | )    |                                           |   |                    |   |                                        |  |              |
| Submit S                        | elected Eva                                                          | luations     | Can  | cel                                       |   |                    |   |                                        |  |              |

- 9. Check the box to select the Faculty Being Evaluated
- 10. Click Submit Selected Evaluations it is NOT submitted until this button is activated

| Submit Selected Evaluations                                                                                                    | × |
|----------------------------------------------------------------------------------------------------|---|
| <ul> <li>Submitting the selected evaluations has the following implications: <ol> <li>If applicable, faculty being evaluated can respond to the evaluation.</li> <li>Submitted evaluations will be removed from your Listing of Faculty Being Evaluated.</li> <li>Your responsibility for this evaluation will be completed.</li> </ol> </li> </ul> | 1 |

#### 11. Click Submit

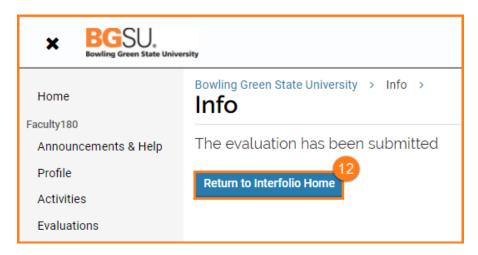

12. Click Return to Interfolio (Faculty180) Home

# Faculty180 – Evaluations, Committee Chair Completes Evaluation

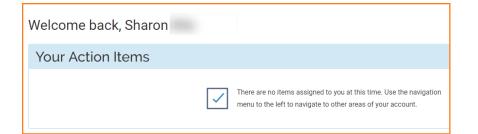

13. The Home screen shows your Action Item completed!

If you are experiencing issues with logging in, browsers, printing, or some feature of the system is not working properly, contact the TSC at 2-0999. If you have questions about entering your activities or information in the system, which category to use for a specific activity, etc., contact faculty180@bgsu.edu for assistance.